# **05/20 LFN May 2020 Report**

# LFN IT Summary - May 2020

# **Job counts**

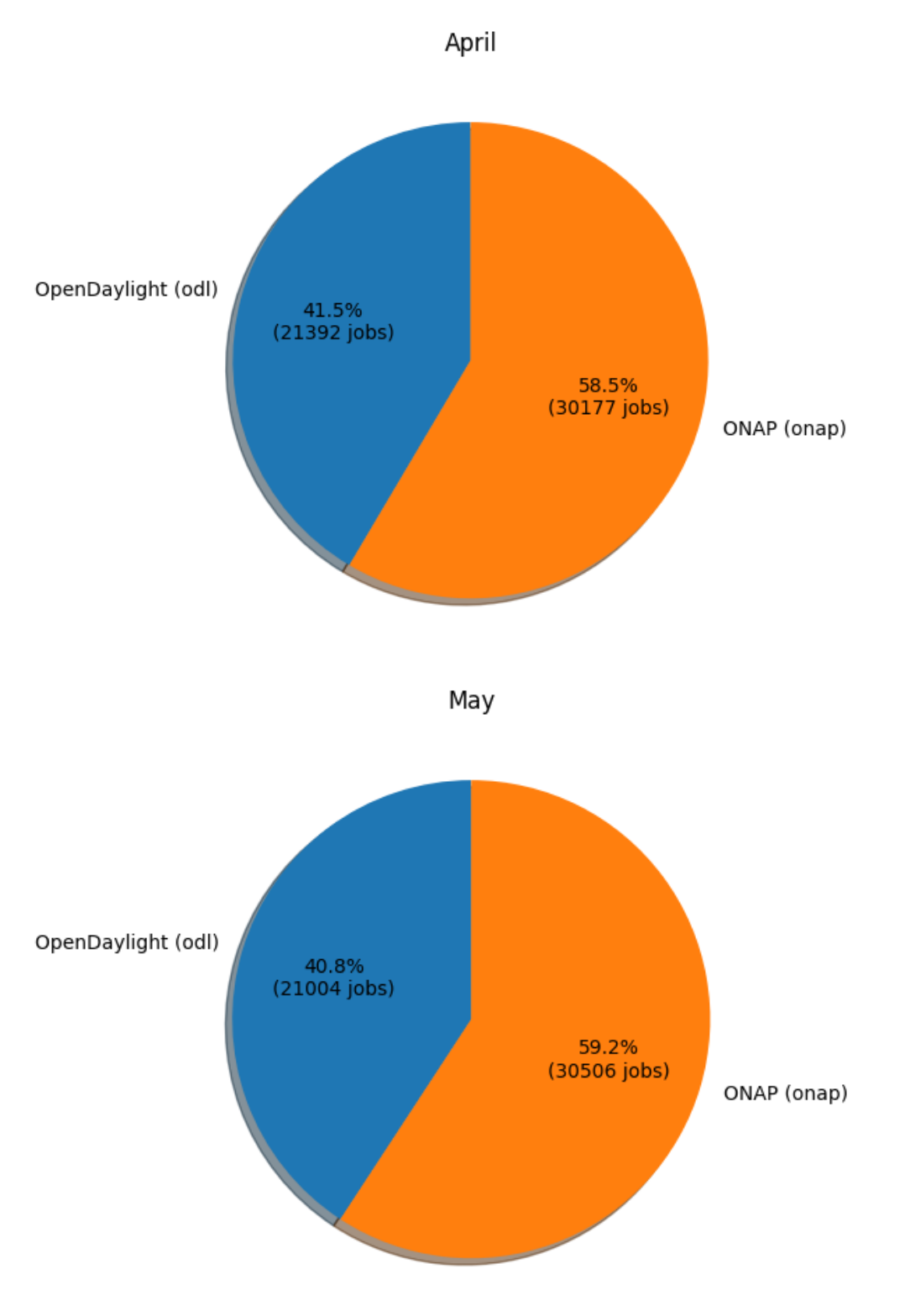

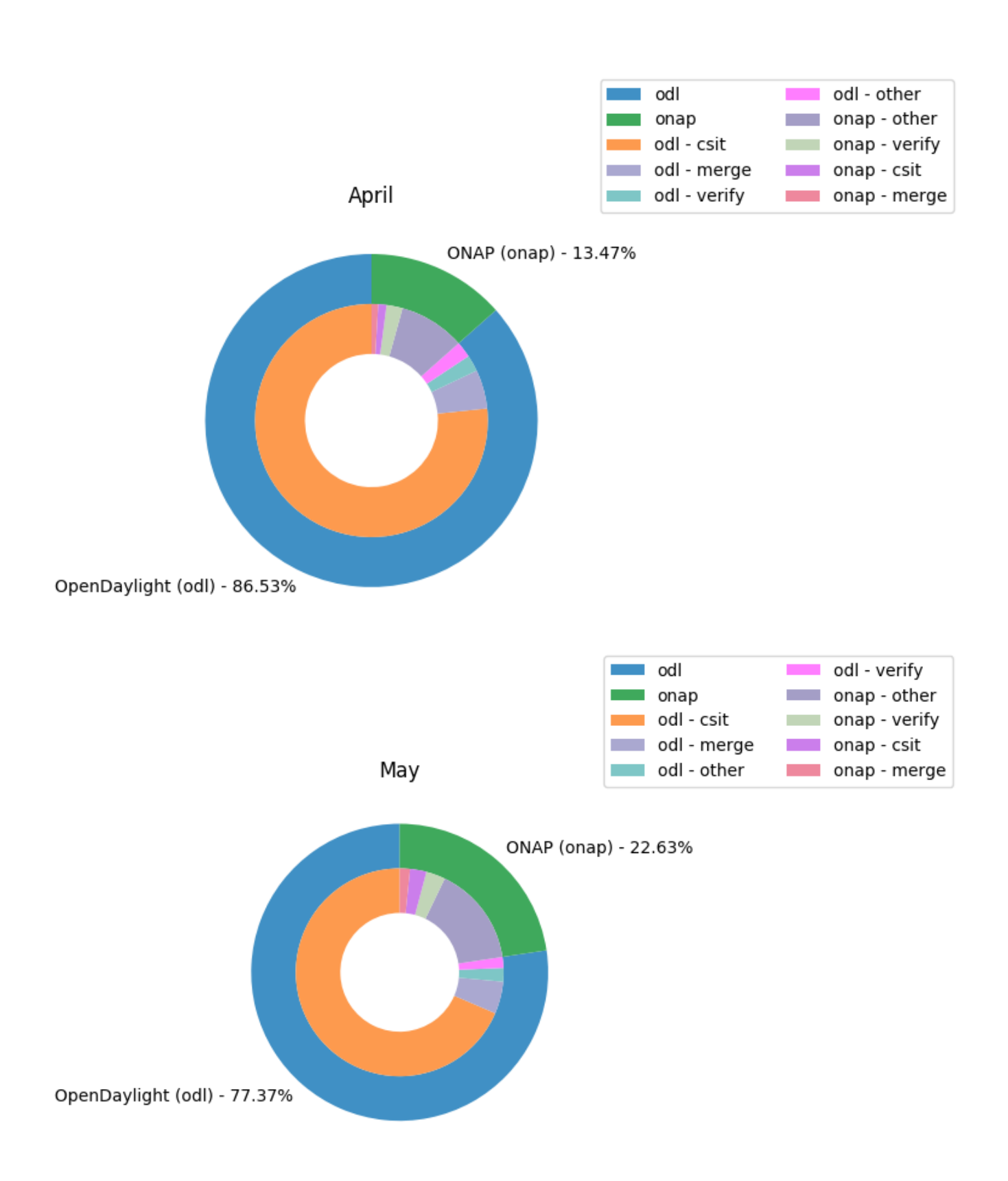

#### **Key Takeaways:**

- ODL had 77.37% of the total job costs this month and odl-csit was the highest job category cost (integration testing)
- ONAP growth in job costs related to upcoming release (Frankfurt)
- Caveats:
	- New Feature of Global Jenkins Job Builder provides build data where available (work in progress)
- Job counts are an indication of how much change happened to the code bases
- Total costs are based on cost data returned from cloud compute resources used for the duration of a job
- Only ODL and ONAP are included for now, as their standard tooling provides the best coverage. We are looking into ways to include more projects in the future.

# **Support Charts: [LFN Dashboard Link](https://jira.linuxfoundation.org/secure/Dashboard.jspa?selectPageId=12601)**

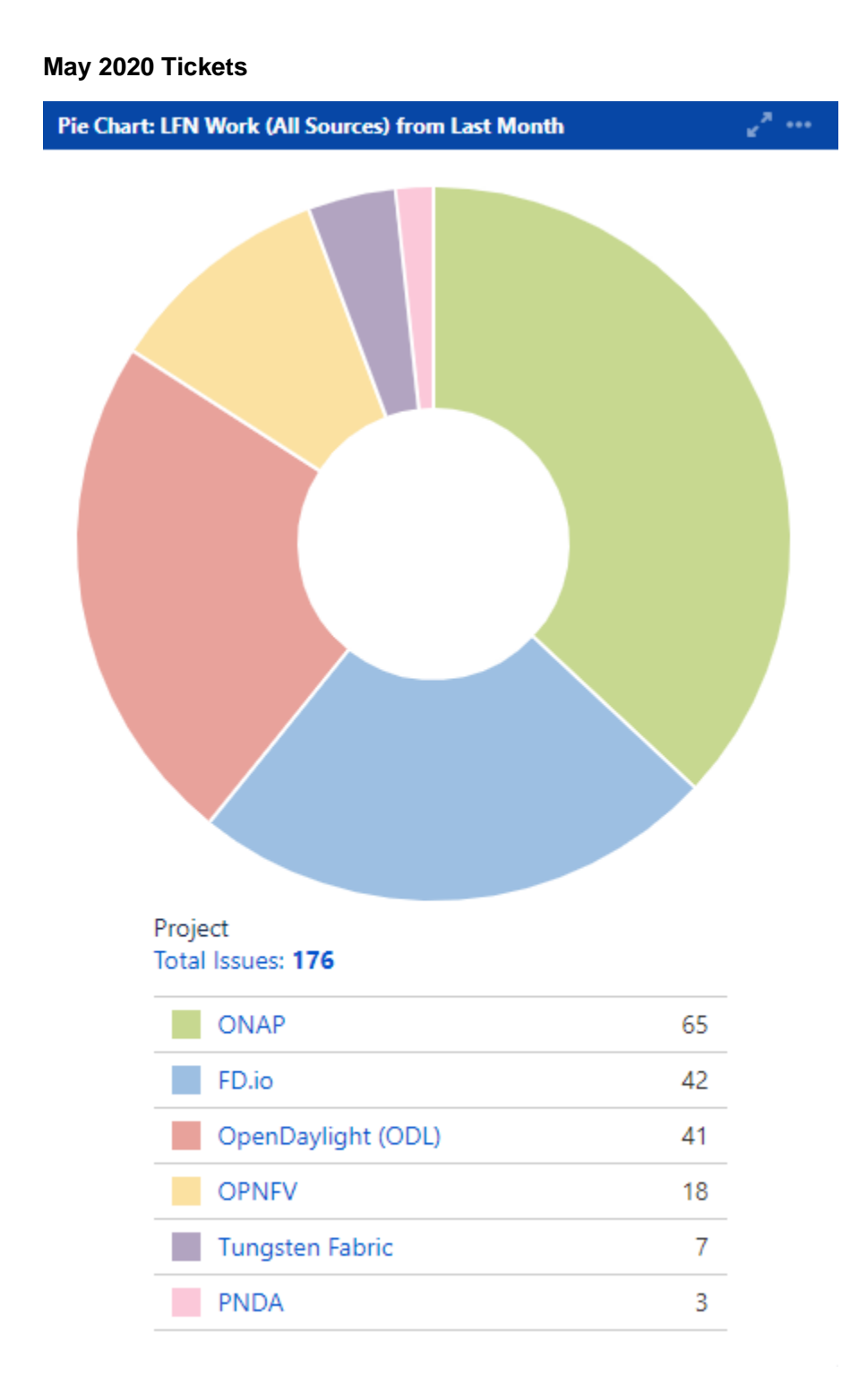

**Service Desk (By Type) and Planned Engineering (By Type)**

# Statable Customer Request Type Total Issues: 105

### Epic Link Total Issues: 71

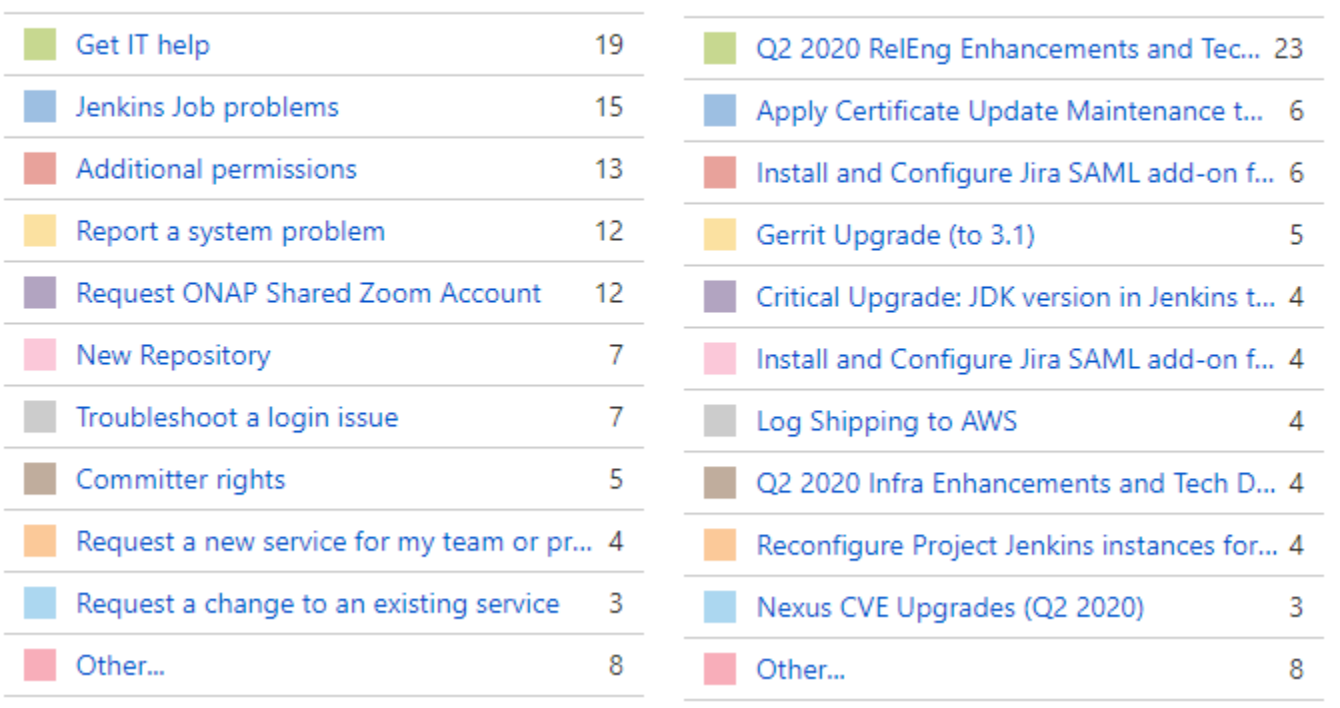

# **LFN Work from Last Month (Created vs Resolved)**

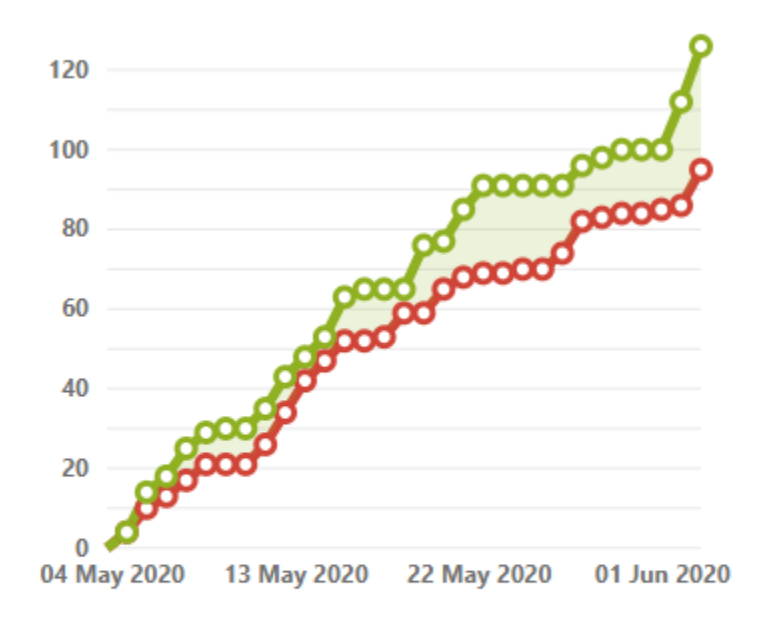

### Issues in the last 30 days (grouped daily) View in Issue Navigator

- O Created issues (95)
- O Resolved issues (126)

### **LFN Work from Last 3 Months (Created vs Resolved)**

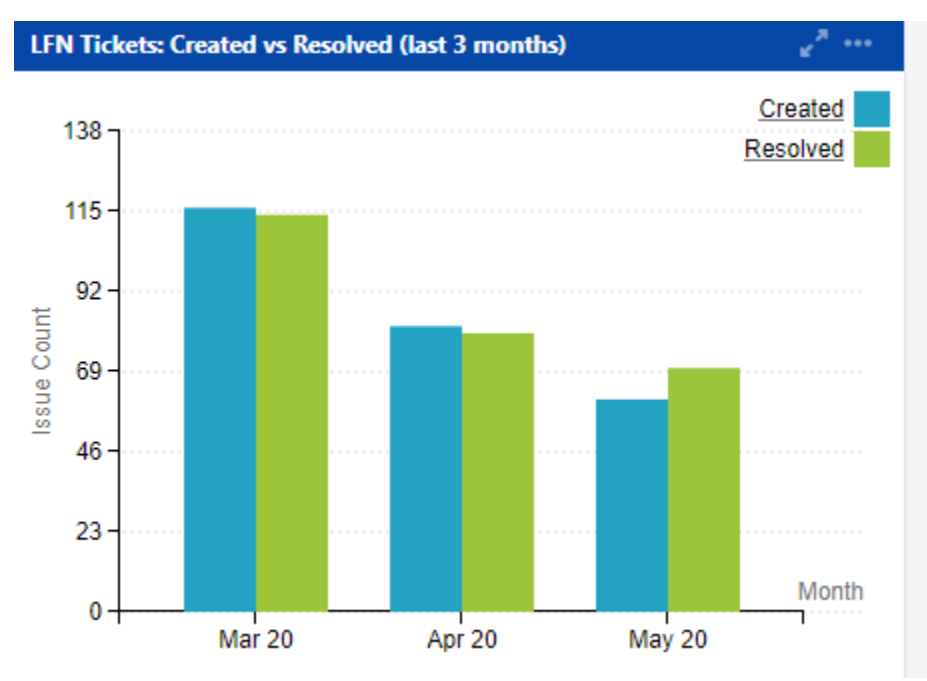

**Key Takeaways:**

- Worked on 176 LFN tickets (down from 216 last month, 105 from Service Desk and 71 from Planned Engineering)
- ONAP was the top project with 65 tickets (down from 99 last month)
- Jenkins Jobs problems is the highest source of Service Desk request after Get IT Help
- After tech debt, Auth0 (single sign-on) migration work was the highest source of planned engineering work (same as last month)

#### **Projects Highlights (May 2020):**

- $\bullet$  ONAP:
	- Upgraded Jenkins (security)
		- Upgraded Nexus2 and Nexus3 (security)
	- Quickly fixed ReadTheDocs (necessary after changes to the product)
- **ODL:**
	- Completed migration to SonarCloud.
	- **Upgraded Jenkins (security).**
	- Deployed project specific status page.
	- Upgraded Nexus2 (security)
	- Quickly fixed ReadTheDocs (necessary after changes to the product).
- **OPNFV:** 
	- Discovery for CI Transformation
	- Discovery around hardware lab refresh and hosting
	- Enabled log shipping to AWS.
	- Upgraded Gerrit (security)
	- Quickly fixed ReadTheDocs (necessary after changes to the product).
- **FD.io:**
	- Completed troubleshooting for Nomad.
	- Enabled log shipping to AWS.
	- Upgraded Jenkins (security).
	- Upgraded Gerrit and Nexus (security).
- **Tungsten Fabric**
	- Client changes to Jira and Confluence ahead of the migration to Auth0
	- In progress on migration to GitHub (starting with docs).
- **PNDA**
	- Update maintenance to RDS Databases
	- Client changes to Jira and Confluence ahead of the migration to Auth0 in progress

# **Appendix: Ticket Details**

#### **ONAP Tickets**

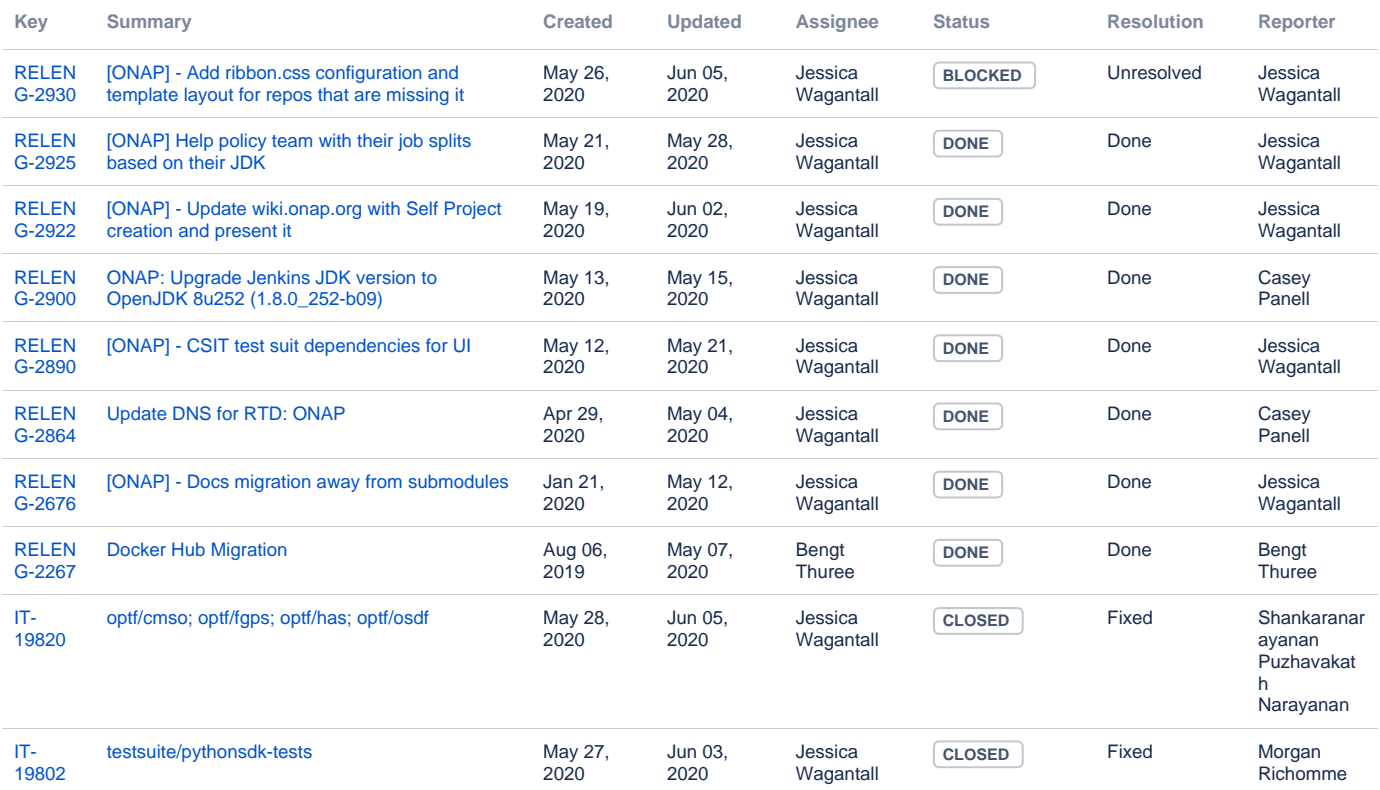

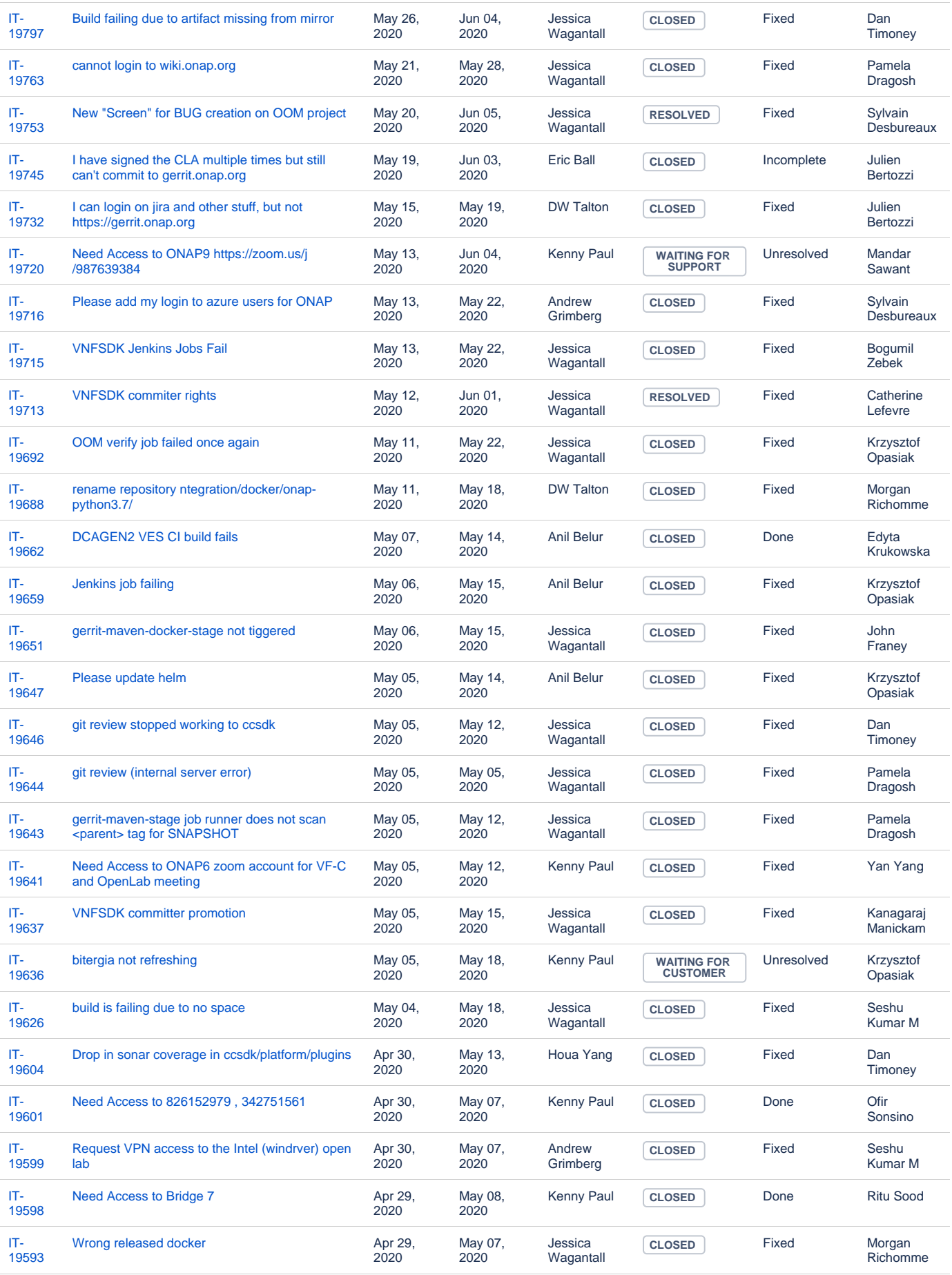

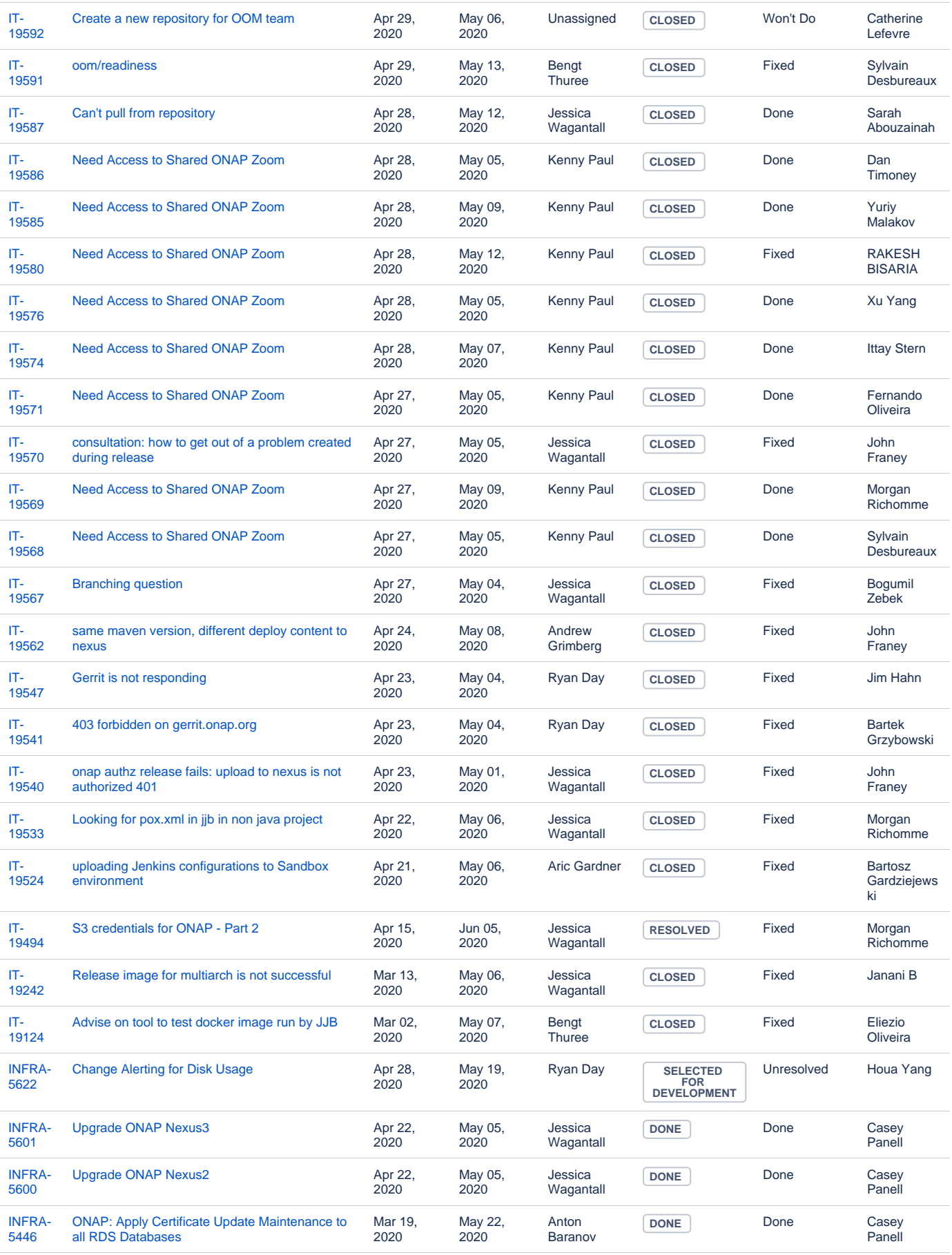

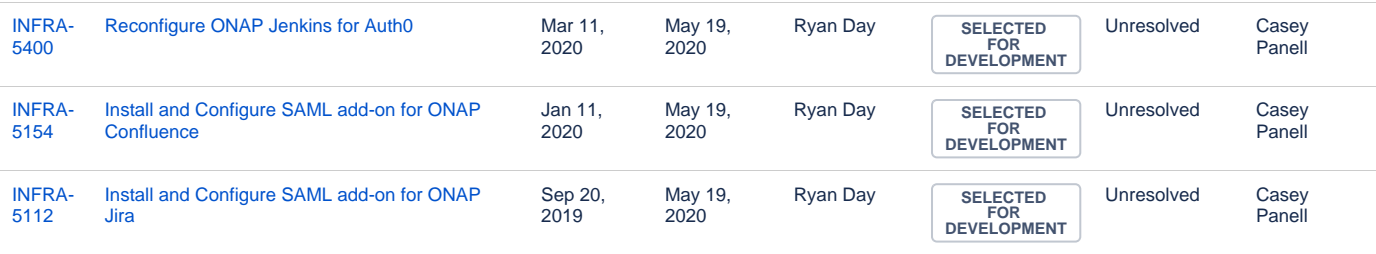

#### **ODL Tickets**

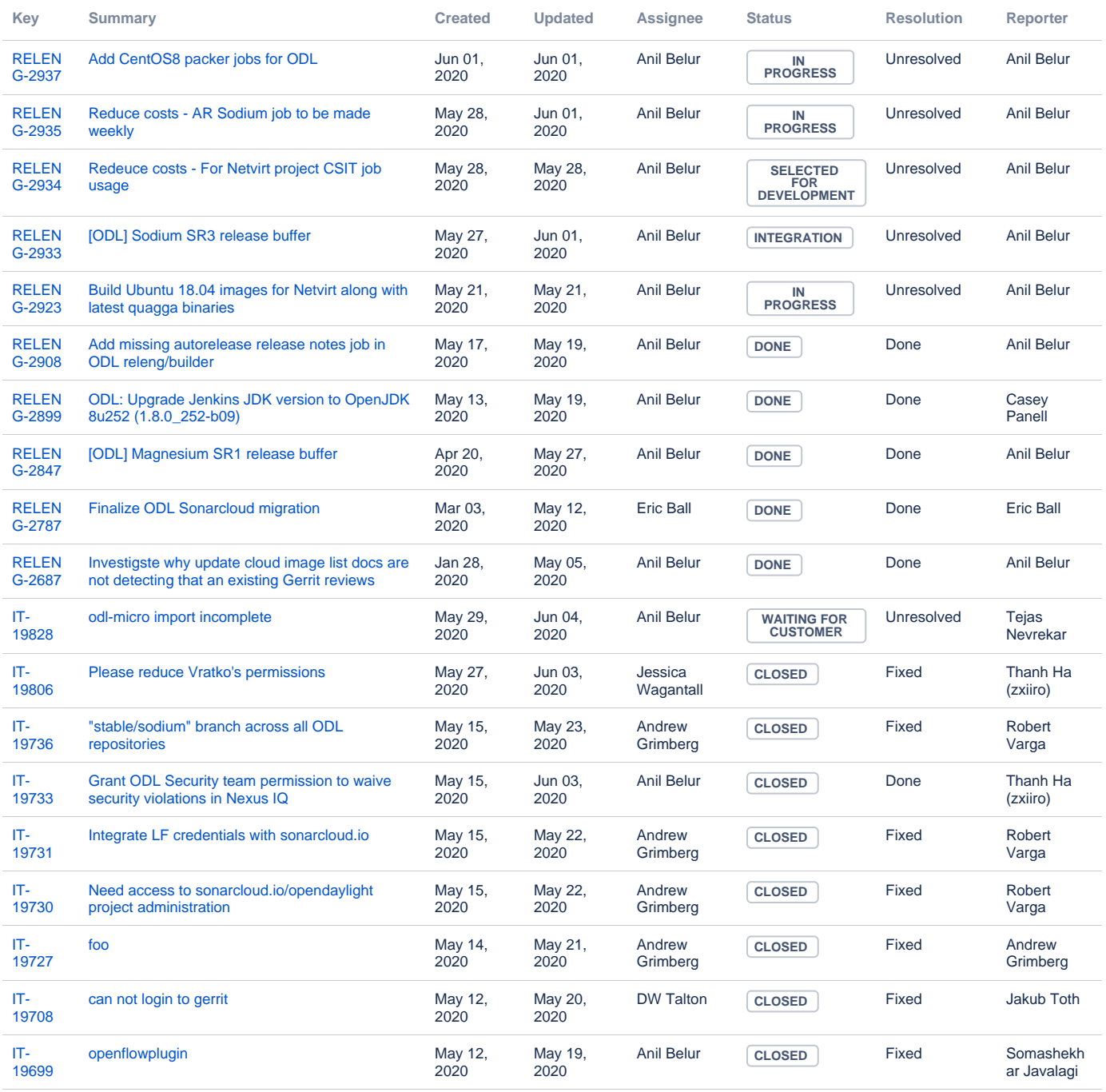

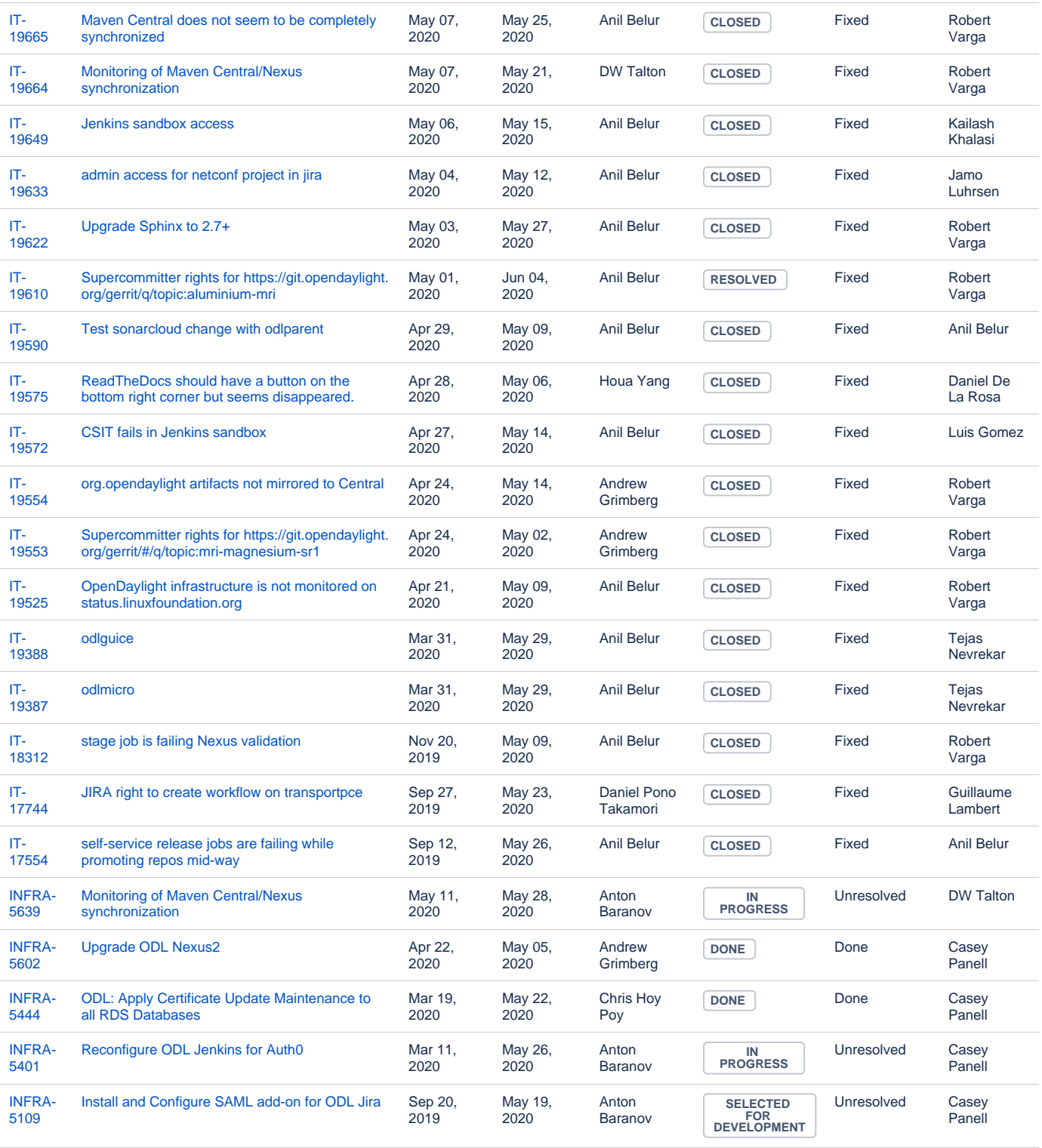

#### **OPNFV Tickets**

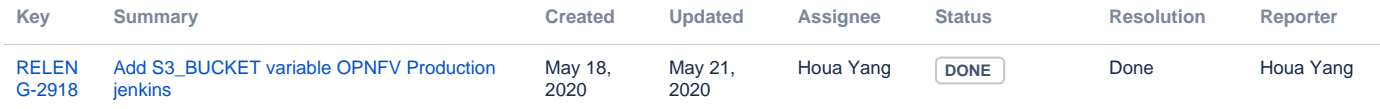

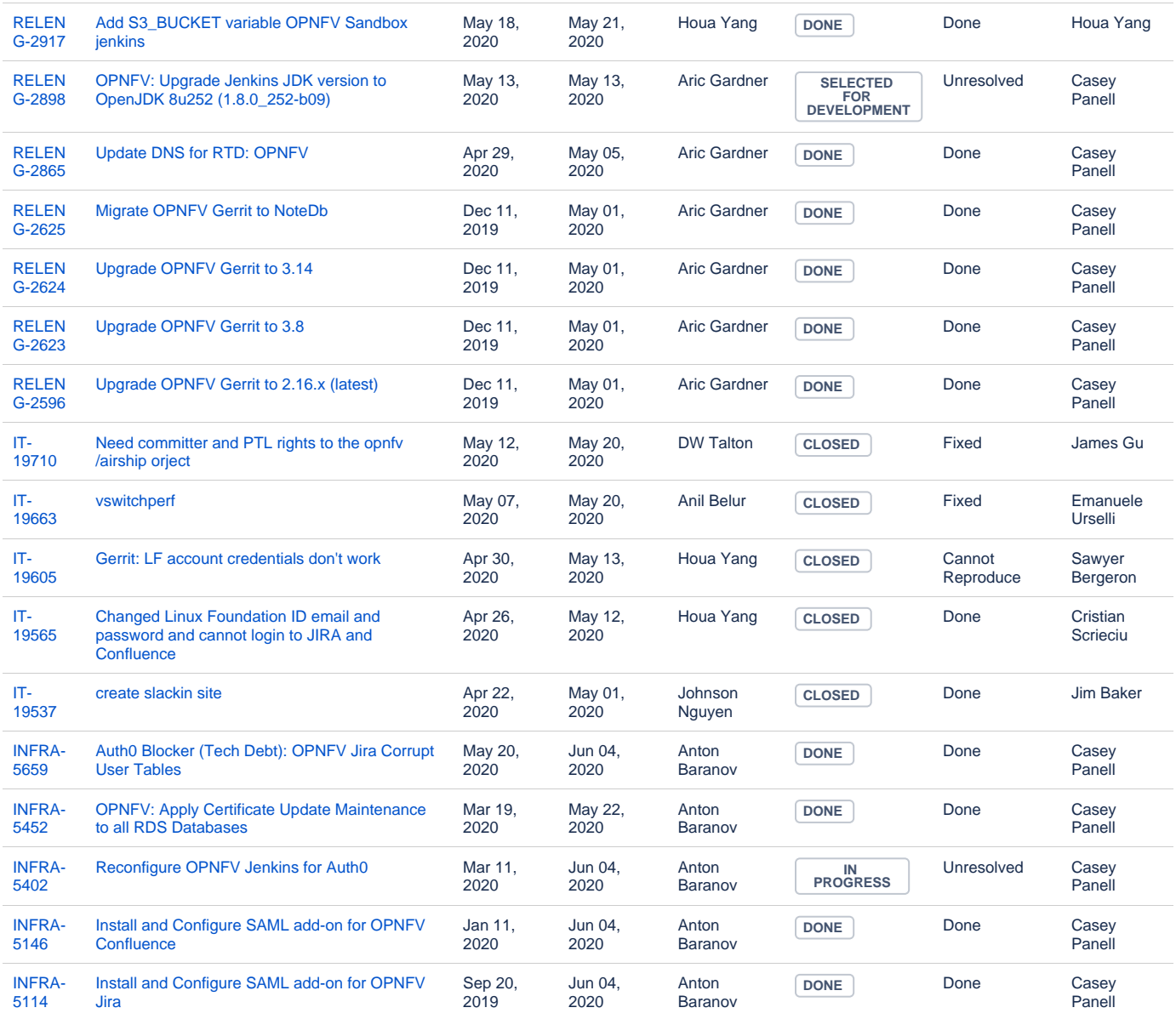

## **FD.io Tickets**

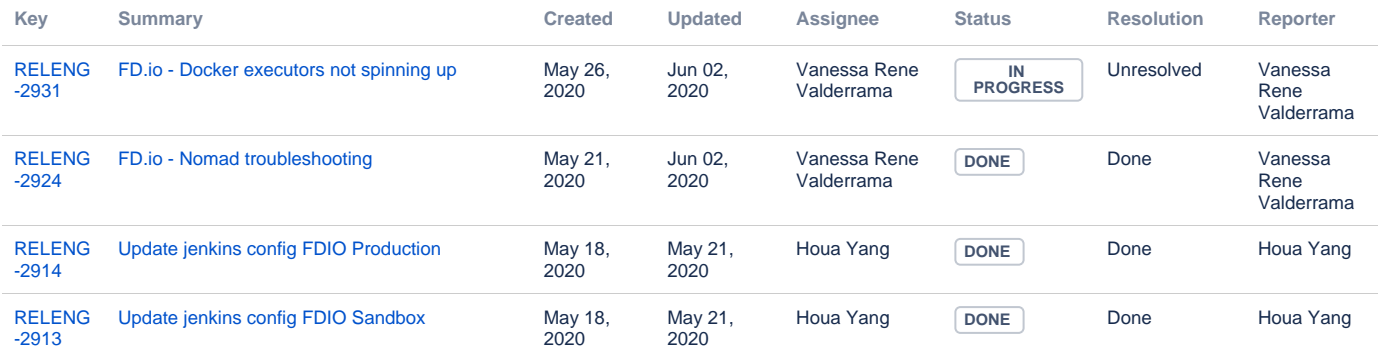

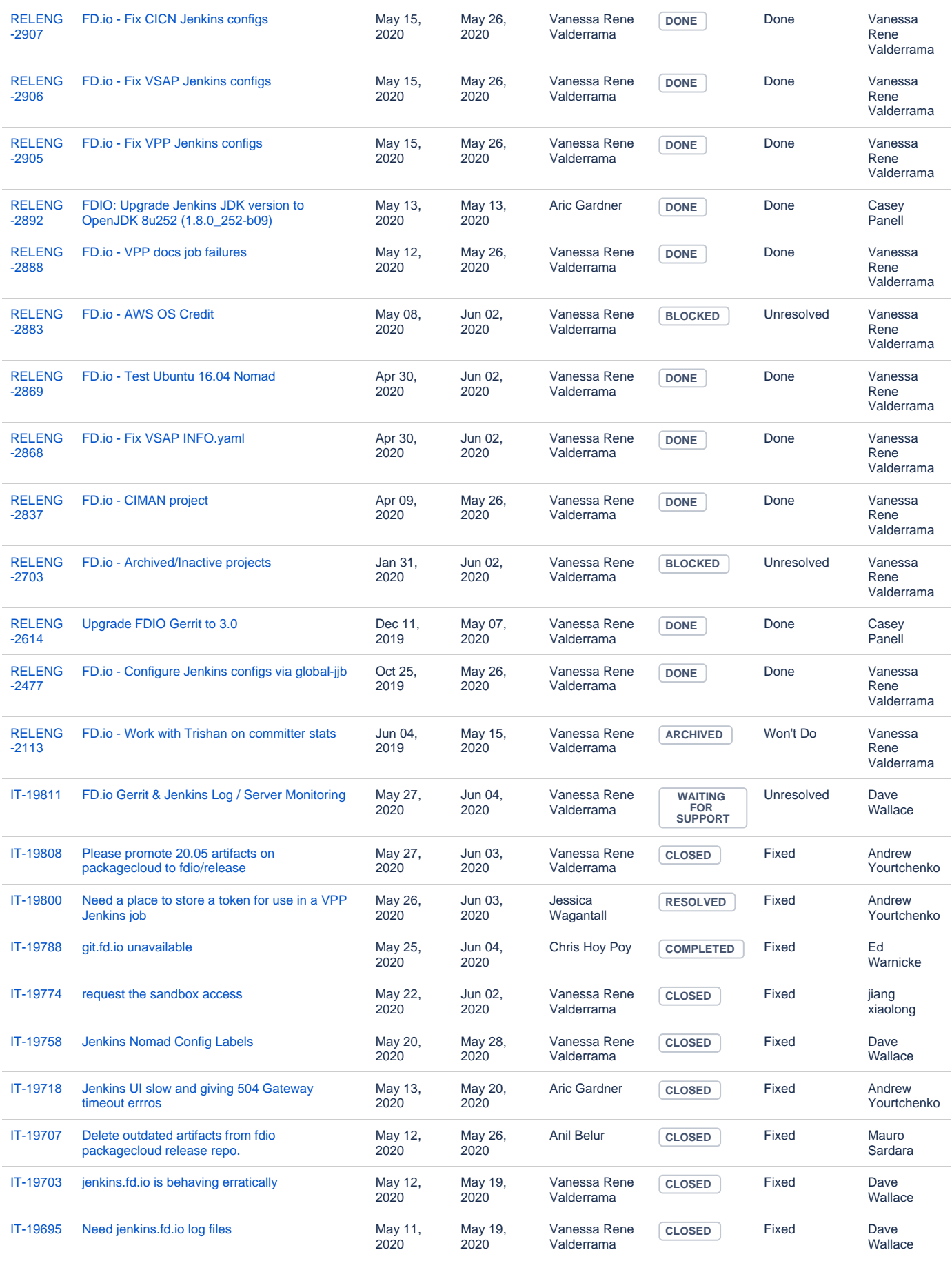

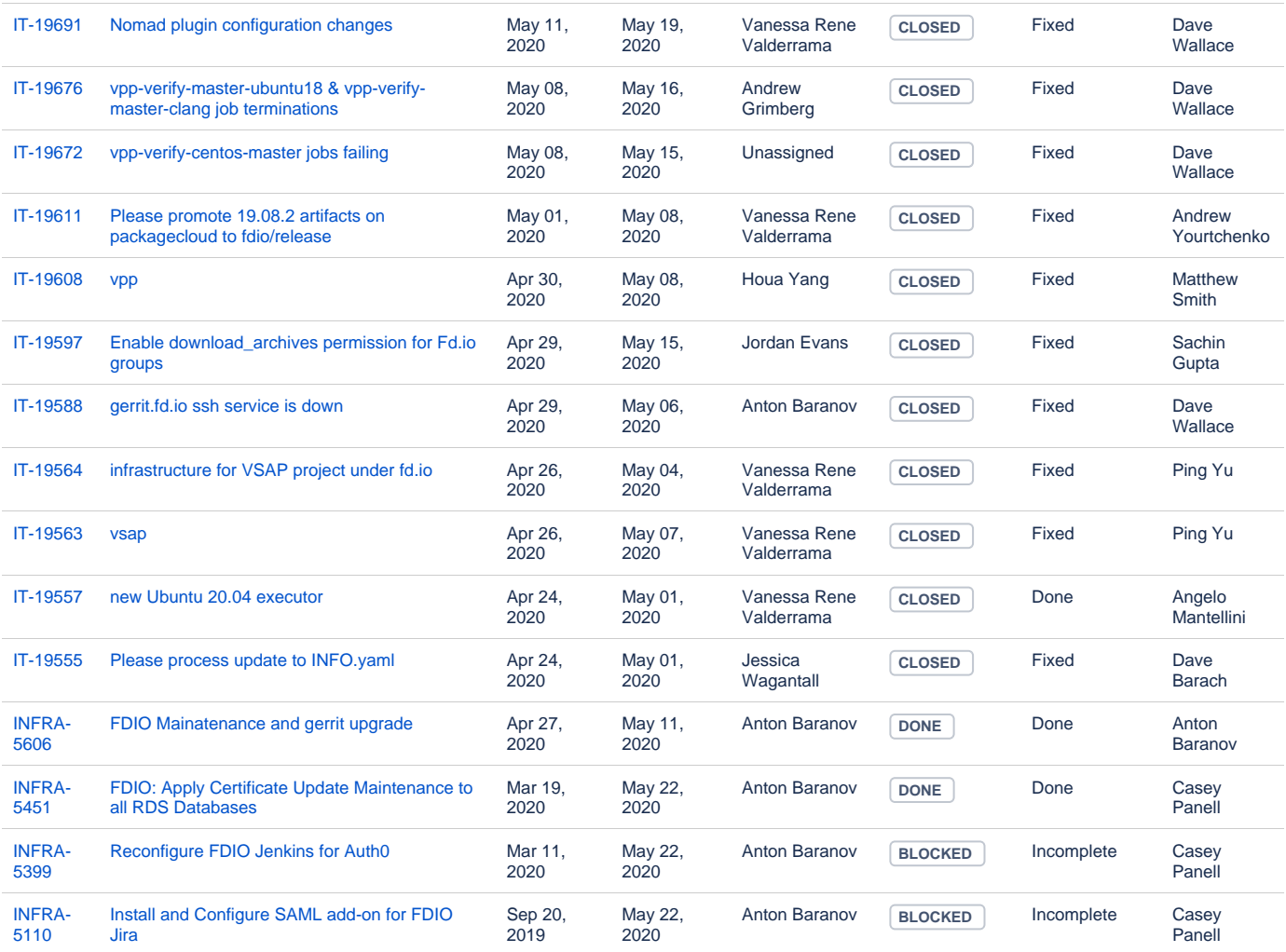

# **Tungsten Fabric Tickets**

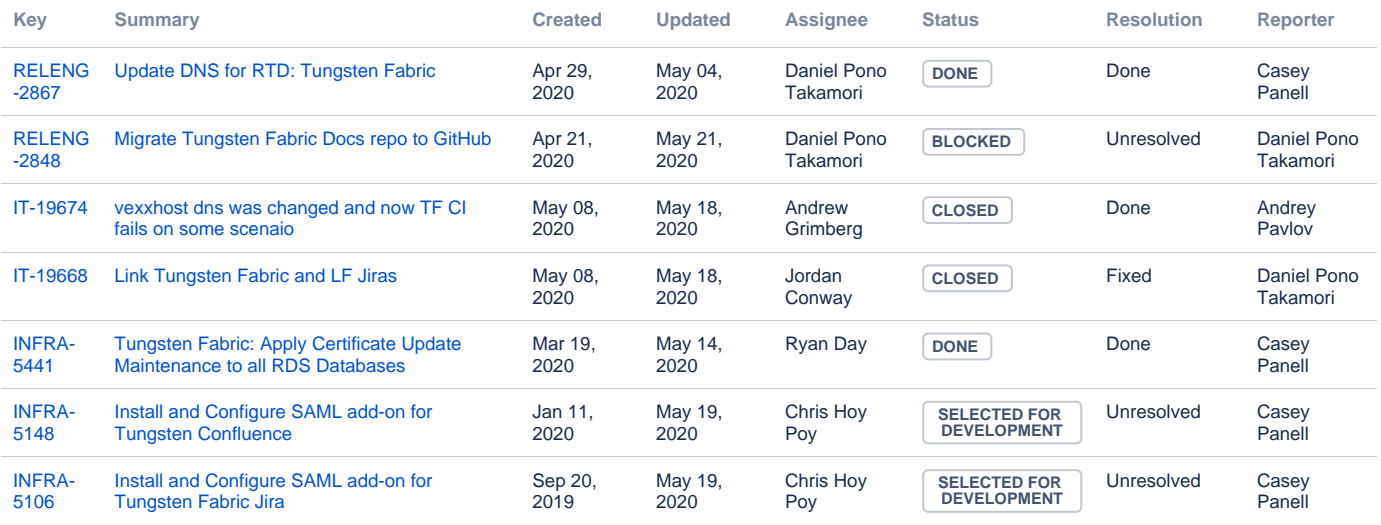

#### **PNDA Tickets**

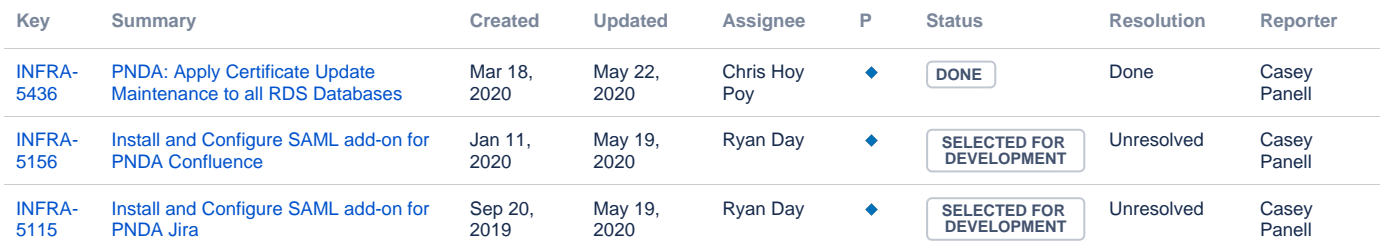

[3 issues](https://jira.linuxfoundation.org/secure/IssueNavigator.jspa?reset=true&jqlQuery=%28project+%3D+%22IT%3A+Infrastructure%22+OR+project+%3D+%22IT%3A+Release+Engineering%22+OR+project+%3D+%22IT+Project+Support%22%29+AND+cf%5B13100%5D+%3D+PNDA+++AND+status+changed+after++%222020%2F04%2F30%22+before+%222020%2F06%2F01%22++&src=confmacro)